Blackberry Apn Setting For Vodafone
>>CLICK HERE<<<</p>

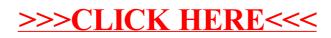